<<Word 2007中文版入门与提高>>

书名:<<Word 2007中文版入门与提高>>

- 13 ISBN 9787302189022
- 10 ISBN 7302189021

出版时间:2009-1

作者:王卫国//叶如燕//张伊

页数:404

PDF

更多资源请访问:http://www.tushu007.com

, tushu007.com

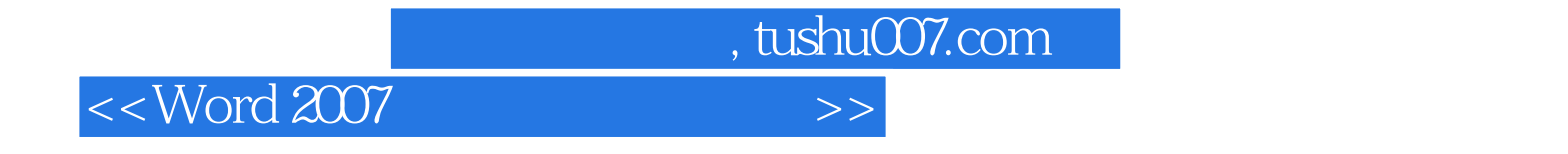

1. Word 2007 Word

Word 2007 Word

Word 2007

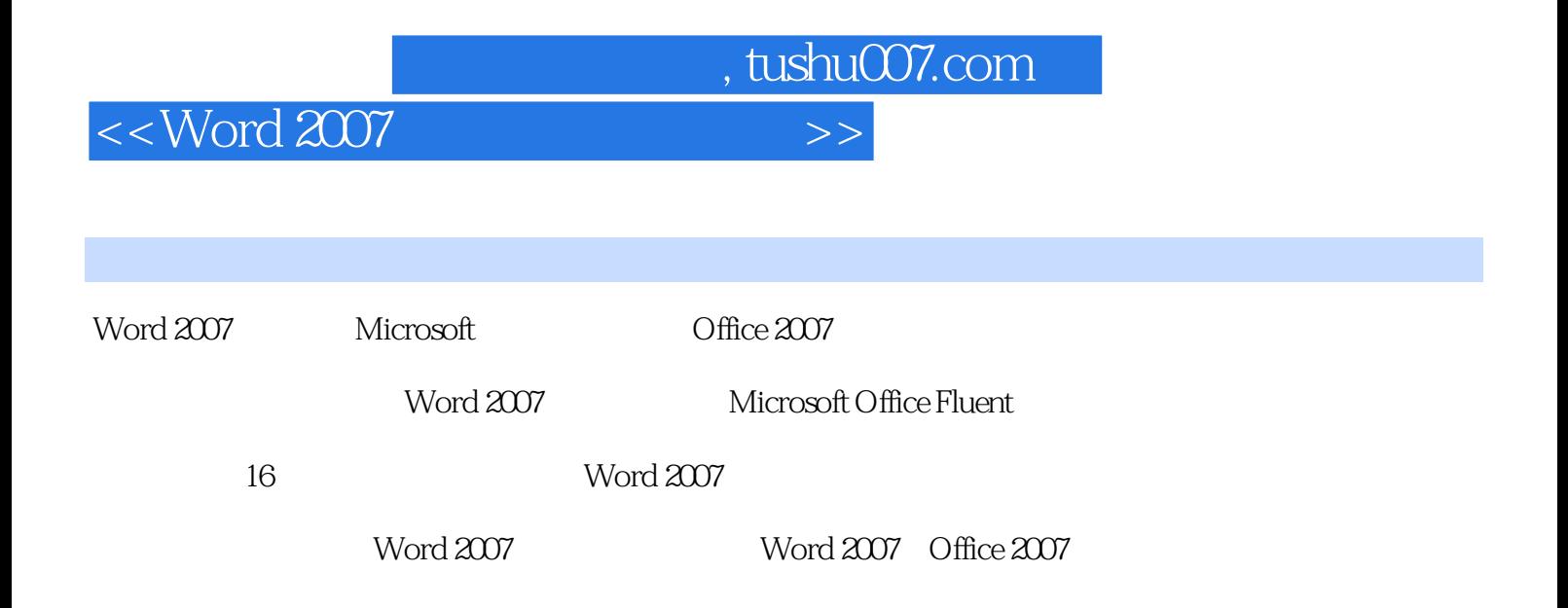

## $,$  tushu007.com

## <<Word 2007中文版入门与提高>>

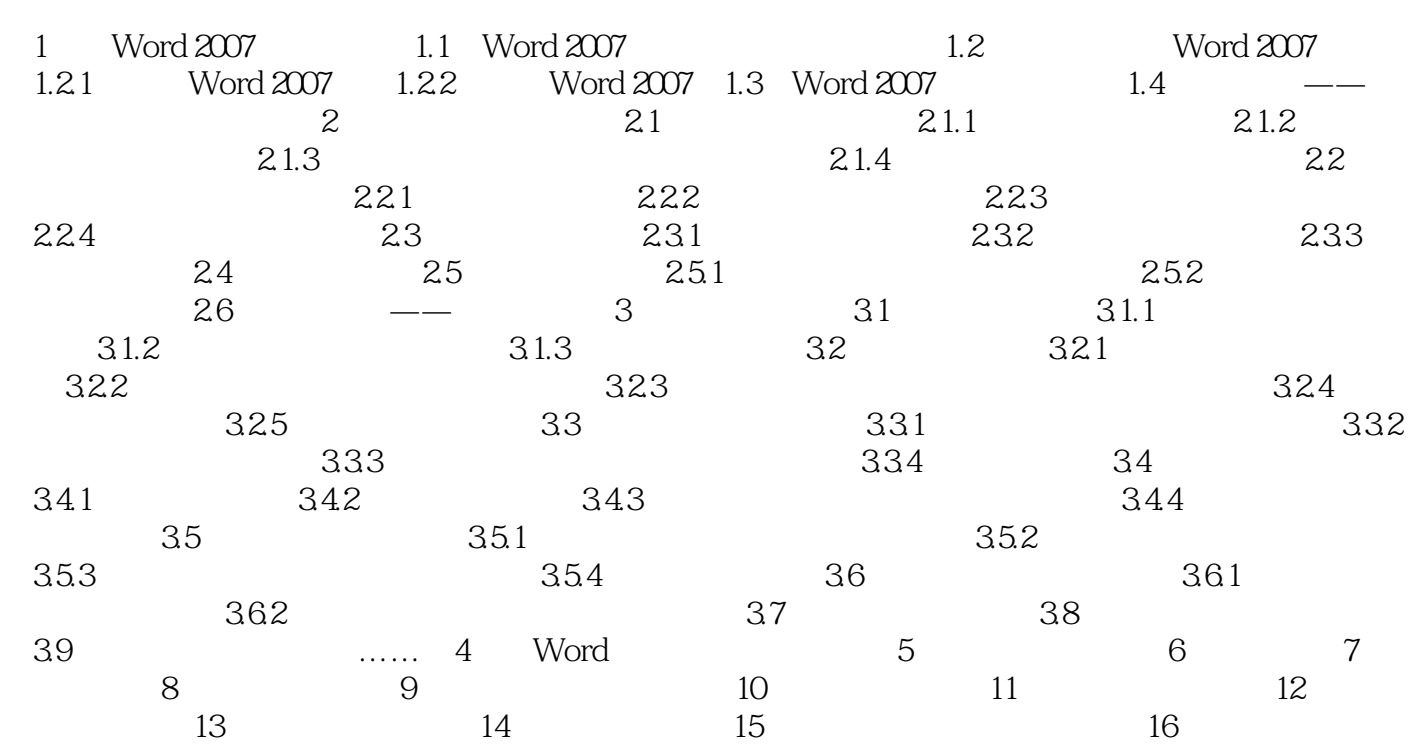

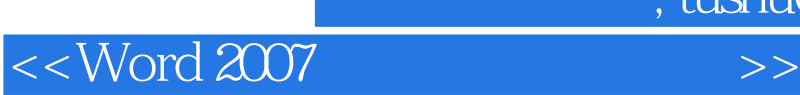

, tushu007.com

Word 2007

Word 2003

 $,$  tushu007.com

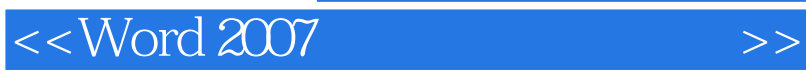

 $+$ 

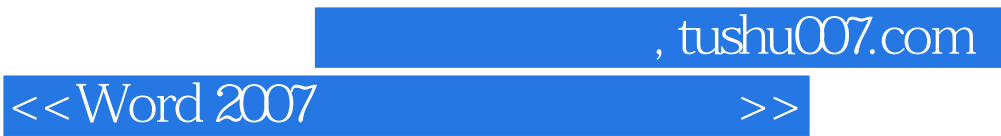

本站所提供下载的PDF图书仅提供预览和简介,请支持正版图书。

更多资源请访问:http://www.tushu007.com